# **CSc 372**

# **Comparative ProgrammingLanguages**

#### *27 : Prolog — Grammars*

Christian Collberg

collberg+372@gmail.com

Department of Computer Science

University of Arizona

Copyright C 2005 Christian Collberg

372 —Fall 2005 — 27

# **Prolog Grammar Rules**

- A DCG (definite clause grammar) is <sup>a</sup> phrase structuregrammar annotated by Prolog variables.
- **DCGs are translated by the Prolog interpreter into** normal Prolog clauses.
- **•** Prolog DCG:s can be used for generation as well as parsing. I.e. we can run the program backwards togenerate sentences from the grammar.

# **Prolog Grammar Rules. . .**

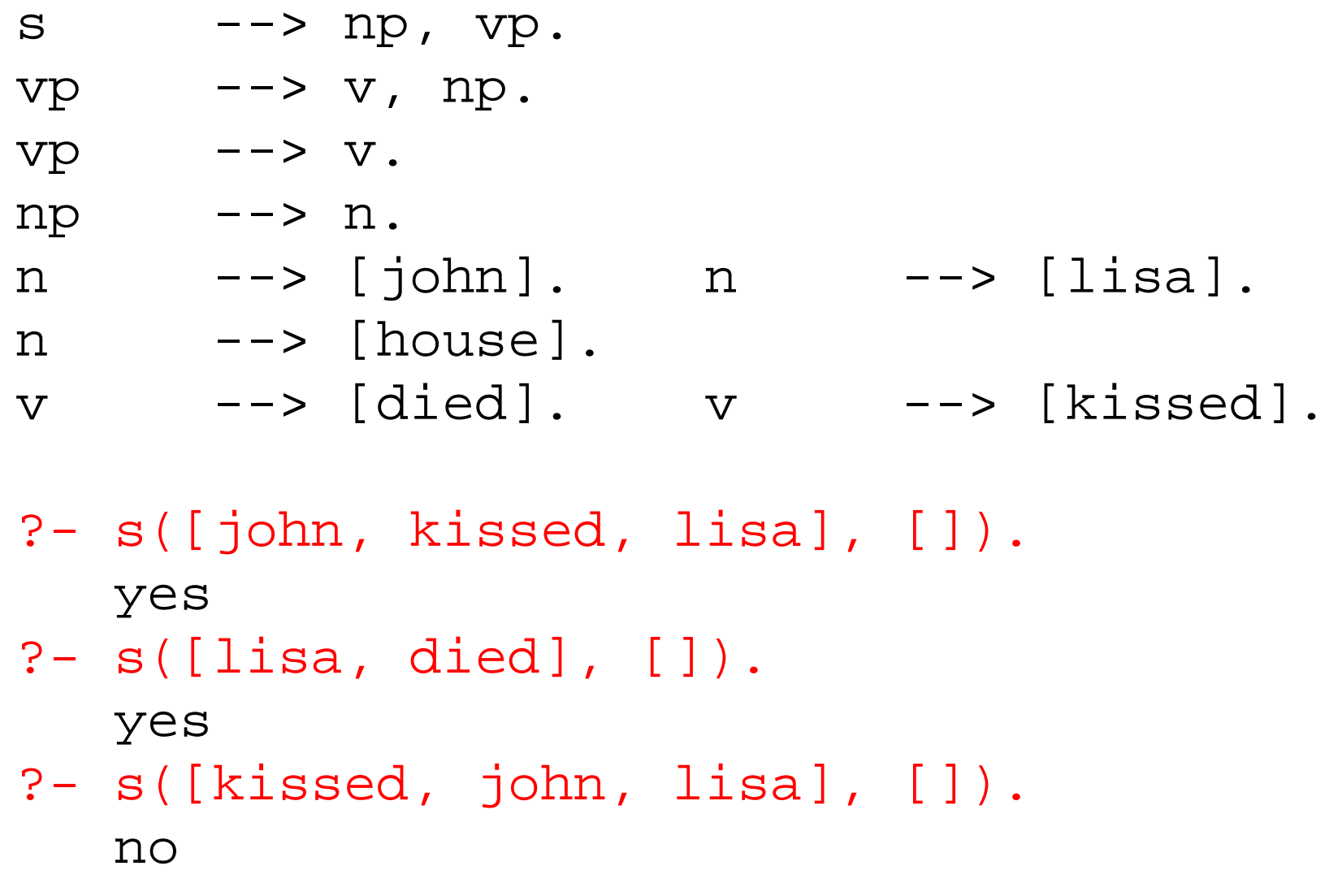

372 —Fall 2005 — 27

## **Prolog Grammar Rules. . .**

 $? - s(A, [])$ .  $A = [john, died, John]$  ;  $A = [john, died, lisa]$ ;  $A = [john, died, house]$ ;  $A = [john, kissed, john]$ ;  $A = [john, kissed, lissa]$ ;  $A = [john, kissed, house]$ ;  $A = [john,died]$  ;  $A = [john, kissed]$  ;  $A = [lisa,died,john]$ ;  $A = [lisa, died, lisa]$ ;  $A = [lisa, died, house]$ ;  $A = [lisa, kissed, house]$ ;  $A = [lisa,died]$  ;

# **Implementing Prolog Grammar Rules**

- **•** Prolog turns each grammar rule into a clause with one argument.
- The rule  $S \rightarrow NP$   $VP$  becomes

 $s(Z)$  :-  $np(X)$ ,  $vp(Y)$ ,  $append(X,Y)$ .

This states that  $z$  is a sentence if  $x$  is a noun phrase,  $Y$ is a verb phrase, and  $z$  is  $x$  followed by  $y$ .

# **Implementing Prolog Grammar Rules. . .**

```
s(Z) :- np(X), vp(Y), append(X,Y,Z).
np(Z) :- n(Z).
vp(Z) := v(X), np(Y), append(X, Y, Z).
vp(Z) \t:- v(Z).
n([john]). n([lisa]). n([house]).
v([died]). v([kissed]).
```
- ?- s([john,kissed,lisa]).
	- yes
- $?$  s $(S)$ .
	- $S = [john, died, john]$ ;
	- $S = [john,died,lisa]$  ; ...

# **Implementing Prolog Grammar Rules. . .**

- The append's are expensive Prolog uses difference<br>'' lists instead.
- **•** The rule

 $s(A,B)$  :-  $np(A,C)$ ,  $vp(C,B)$ .

says that there is <sup>a</sup> sentence at the beginning of A (with B left over) if there is <sup>a</sup> noun phrase at the beginning of A (with C left over), and there is <sup>a</sup> verb phrase at thebeginning of C (with B left over).

# **Implementing Prolog Grammar Rules. . .**

```
s(A,B) :- np(A,C), vp(C,B).
np(A, B) :- n(A, B).
vp(A,B) :- v(A,C), np(C,B).
vp(A,B) :- v(A,B).
n([john|R],R). n([lisa|R],R).
v([died|R],R). v([kissed|R],R).
```
- ?- s([john,kissed,lisa], []). yes
- $? s([john, kissed | R], []).$  $R = [john]$  ;  $R = [lisa]$  ;...

# **Generating Parse Trees**

- DCGs can build parse trees which can be used to construct <sup>a</sup> semantic interpretation of the sentence.
- The tree is built bottom-up, when Prolog returns from recursive calls. We give each phrase structure rule anextra argument which represents the node to beconstructed.

## **Generating Parse Trees. . .**

 $vp(vp(V, NP))$  $vp(vp(V))$  $np(np(N))$  $n(n(john))$  -->  $[john].$  $n(n(lisa))$   $---$ >  $[lissa].$  $n(n(house))$  --> [house].  $v(n(died))$  -->  $[died]$ .

 $s(s(NP, VP))$  -->  $np(NP)$ ,  $vp(VP)$ .

$$
\text{---}>\;\mathrm{v}(\mathrm{V})\;,\;\;\mathrm{np}(\mathrm{NP})\;.
$$

$$
-->\; \mathrm{v}(\mathrm{V})\;.
$$

$$
\text{---} > n(N) .
$$

- 
- 
- 
- 
- v(n(kissed)) --> [kissed].

## **Generating Parse Trees. . .**

**•** The rule

```
s(s(NP, VP)) \rightarrow -\rightarrow np(NP), vp(VP).
```
says that the top-level node of the parse tree is an <sup>s</sup>with the sub-trees generated by the np and vp rules.

?- s(S, [john, kissed, lisa], []). S=s(np(n(john)),vp(n(kissed),np(n(lisa))))?- s(S, [lisa, died], []).  $S=s(np(n(lisa))$ ,  $vp(n(died))$ ) ?- s(S, [john, died, lisa], []). S=s(np(n(john)),vp(n(died),np(n(lisa))))

## **Generating Parse Trees. . .**

• We can of course run the rules backwards, turning parse trees into sentences:

```
?- s(s(np(n(john)),vp(n(kissed),
         np(n(lisa)))), S, []).
      S=[john, kissed, lisa]
```
# **Ambiguity**

• An ambigous sentence is one which can have more than one meaning.

Lexical ambiguity:

**homographic**

- **spelled the same**
- *bat* (wooden stick/animal)
- *import* (noun/verb)

**polysemous**

- **o** different but related meanings
- neck (part of body/part of bottle/narrow strip of land)

#### **homophonic**

sound the same

 $372$  —Fall  $2005 - 27$  to  $700$  two  $\Omega$  [13]

# **Ambiguity. . .**

#### Syntactic ambiguity:

- More than one parse (tree).
- Many missiles have many war-heads.
- "Duck" can be either <sup>a</sup> verb or <sup>a</sup> noun.
- "her" can either be a determiner (as in "her book"), or a noun: "I liked her dancing".

# **Ambiguity. . .**

```
s(s(NP, VP)) \rightarrow -\rightarrow np(NP), vp(VP).
vp(vp(V, NP)) \rightarrow -\rightarrow v(V), np(NP).vp(vp(V, S)) \longrightarrow v(V), s(S).vp(Vp(V)) --> v(V).
np(np(Det, N)) --> det(Det), n(N).
np(np(N)) \rightarrow -\rightarrow n(N).
n(n(i)) --> [i].
n(n(duck)) --> [duck].v(v(duck)) --> [duck].
v(v(saw)) \longrightarrow [saw]. n(n(saw)) \longrightarrow [saw].
n(n(her)) --> [her].
det(det(her)) --> [her].
```
 $? - s(S, [i, saw, her, duck], [])$ .

#### **Pascal Declarations**

```
?- dec1([const, a, =, 5, i,var, x, \ldots, 'INTEGR', ;], []).
   yes?- decl([const, a, =, a, ;, var, x,
         :, 'INTEGER', ; ], [ ] ) .
   no
```
decl --> const decl, type decl, var decl, proc decl.

#### **Pascal Declarations**

```
% Constant declarations
const decl --> [ ].
const decl -->
   [const], const def, [;], const defs.
const defs --> [ ].
const defs --> const def, [;], const defs.
const def --> identifier, [=], constant.
```

```
identifier -- [X], \{atom(X)\}.constant -- [X], \{(integer(X); float(X))\}.
```
#### **Pascal Declarations. . .**

```
% Type declarations
type decl --> [ ].
type decl --> [type], type def, [;], type defs.
type defs --> [ ].
type defs --> type def, [;], type defs.
type def --> identifier, [=], type.
type --> ['INTEGER']. type --> ['REAL'].
type --> ['BOOLEAN']. type --> ['CHAR'].
```
#### **Pascal Declarations. . .**

```
% Variable decleclarations
var decl --> [ ].
var decl --> [var], var def, [;], var defs.
var defs --> [ ].
var defs --> var def, [;], var defs.
var def --> id list, [:], type.
id list --> identifier.
id_list --> identifier, [','], id_list.
```
#### **Pascal Declarations. . .**

% Procedure declarations proc decl --> [ ]. proc decl --> proc heading, [;], block. proc heading --> [procedure], identifier, formal\_param\_part.<br>formal param part --> [ ]. formal param part --> ['('], formal param section, [')']. formal param section --> formal params. formal param section --> formal params, [;], formal param section. formal params --> value params. formal params --> variable params. value params --> var def. variable params --> [var], var def.

372 —Fall 2005 — 27

## **Pascal Declarations – Building Trees**

```
dec1(det1(C, T, V, P)) -->
   const decl(C), type decl(T),
   var decl(V), proc declaration(P).
```

```
const decl(const(null)) --> [ ].
const decl(const(D, Ds)) -->
  [const], constdet(D), [i], constdet(S).
```
## **Pascal Declarations – Building Trees. . .**

const defs(null) --> [ ]. const defs(const(D, Ds)) --> const def(D), [;], const defs(Ds).

const def(def(I, C)) --> ident(I), [=], const(C).

 $ident(id(X)) \longrightarrow [X], \{atom(X)\}.$  $const(num(X)) \longrightarrow [X], \{(integer(X); float(X))\}.$ 

#### **Pascal Declarations – Example Parse**

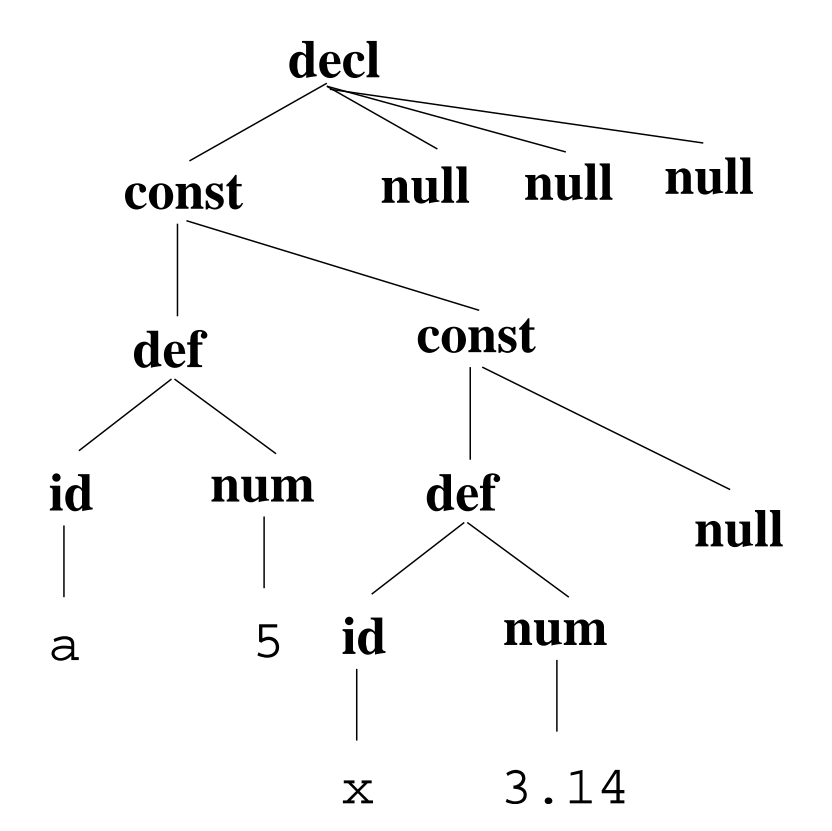

372 —Fall 2005 — 27

## **Pascal Declarations – Example Parse. . .**

 $? - \text{ decl}(S, [\text{const}, a, =, 5, i, x, =, 3.14, i], []$ 

```
S = dec1(const(def(id(a),num(5)),
const(def(id(x),num(3.14)),null)),null,null,null)
```
# **Number Conversion**

- ?- number(V, [sixty, three], []).  $V = 63$
- ?- number(V,[one,hundred,and,fourteen],[]).  $V = 114$
- ?- number(V,[nine,hundred,and,ninety,nine],[]).  $V = 999$
- ?- number(V, [fifty, ten], []). no

### **Number Conversion. . .**

number(0) --> [zero]. number(N) --> xxx(N).

xxx(N) --> digit(D), [hundred], rest xxx(N1),  $\{N$  is D \* 100+N1 $\}$ .  $\text{xxx(N)} \ \text{---} \text{xxx(N)}.$ 

 $rest\_xxx(0) \text{ --> [ }]. \text{ rest\_xxx(N) --> [and], xx(N).}$ 

xx(N) --> digit(N).  $xx(N)$  --> teen(N).  $\text{xx(N)}$  --> tens(T), rest\_xx(N1),  $\{\text{N} \text{ is T+N1}\}$ .

 $rest\_xx(0)$  --> [ ].  $rest\_xx(N)$  -->  $digit(N)$ .

## **Number Conversion. . .**

- digit(1) --> [one]. teen(10) --> [ten].<br>digit(2) --> [two]. teen(11) --> [eleve digit(3) --> [three].<br>digit(4) --> [four]. digit(9)  $--$ > [nine].
- tens(20) --> [twenty]. tens(30) --> [thirty]<br>tens(40) --> [forty]. tens(50) --> [fifty].
- $tens(80)$  --> [eighty].

teen(11) --> [eleven].<br>teen(12) --> [twelve]. digit(4) --> [four]. teen(13) --> [thirteen].<br>digit(5) --> [five]. teen(14) --> [fourteen]. digit(5) --> [five]. teen(14) --> [fourteen].<br>digit(6) --> [six]. teen(15) --> [fifteen]. teen(15) -->  $[$ fifteen].<br>teen(16) -->  $[sikteen]$ . digit(7) --> [seven]. teen(16) --> [sixteen].<br>digit(8) --> [eight]. teen(17) --> [seventeen]. digit(8) --> [eight]. teen(17) --> [seventeen]<br>digit(9) --> [nine]. teen(18) --> [eighteen]. teen(19)  $\leftarrow$  [nineteen].<br>tens(30)  $\leftarrow$  [thirty]. tens(40) --> [forty]. tens(50) --> [fifty].<br>tens(60) --> [sixty]. tens(70) --> [seventy]. tens(60) --> [sixty]. tens(70) --> [seventy]<br>tens(80) --> [eighty] . tens(90) --> [ninety].

## **Expression Evaluation**

Evaluate infix arithmetic expressions, given ascharacter strings.

?- expr(X, "234+345\*456", []).  $X = 157554$ 

 $expr(Z)$  --> term(X), "+",  $expr(Y)$ ,  ${Z \text{ is } X + Y}.$  $expr(Z)$  --> term(X), "-",  $expr(Y)$ ,  $\{Z \text{ is } X - Y\}$ .  $expr(Z)$  --> term(Z).

term(Z) -->  $num(X)$ , "\*", term(Y),  $\{Z \text{ is } X * Y\}$ .  $term(Z) \text{ --> num(X), " / ", term(Y), {Z is X / Y}.$  $term(Z)$  -->  $num(Z)$ .

372 —Fall 2005 — 27

# **Expression Evaluation. . .**

- **Prolog grammar rules are equivalent to recursive** descent parsing. Beware of left recursion!
- Anything within curly brackets is "normal" Prolog code.

```
num(C) \quad -- \quad " +", num(C).num(C) \ \text{---} \text{---} \text{---} \text{---} \text{num}(X), \ \{C \text{ is } -X\}.num(X) \text{ --} > int(0, X).int(L, V) -- digit(C), \{V is L * 10 +C}.
int(L, X) --> digit(C), \{V is L^* 10 +C\},
             int(V, X).
```
digit(X) -->  $[C]$ ,  $\{ "0" == < C, C == < "9", X is C--"0" \}.$ 

# **Summary**

- Read Clocksin & Mellish, Chapter 9.
- **Grammar rule syntax:** 
	- A grammar rule is written LHS --> RHS. The left-hand side (LSH) must be <sup>a</sup> non-terminal symbol, the right-hand side (RHS) can be <sup>a</sup> combination of terminals, non-terminals, and Prolog goals.
	- **Terminal symbols (words) are in square brackets: n** --> [house].
	- More than one terminal can be matched by one rule: np --> [the,house].

# **Summary. . .**

- Grammar rule syntax (cont):
	- Non-terminals (syntactic categories) can be givenextra arguments:  $s(s(N, V))$  -->  $np(N)$ ,  $vp(V)$ .
	- Normal Prolog goals can be embedded within grammar rules:  $\mathsf{int}(\mathsf{C}) \text{ --} > \text{ [C]}, \{\mathsf{integer}(\mathsf{C})\}.$
	- **Terminals, non-terminals, and Prolog goals can be** mixed in the right-hand side:  $x$  --> [y], z,  $\{w\}$ ,  $[r]$ , p.
- Beware of left recursion! expr --> expr ['+']  $\overline{\text{expr}}$  will recurse infinitely. Rules like this will have to be rewritten to use right recursion.

## **Homework**

- Write a program which uses Prolog Grammar Rules to convert between English time expressions and <sup>a</sup>24-hour clock ("Military Time").
- You may assume that the following definitions are available:

digit(1) --> [one]. .... digit(9) --> [nine]. teen(10) --> [ten]. .... teen(19) --> [nineteen]. tens(20) --> [twenty]. .... tens(90) --> [ninety]. ?- time(T, [eight, am], []).

#### **Homework. . .**

- ?- time(T, [eight, thirty, am], []).  $T = 8:30$
- ?- time(T,[eight,fifteen,am],[]).  $T = 8:15$
- $?$  time(T, [eight, five, am],  $[]$ ). no
- ?- time(T,[eight,oh,five,am],[]).  $T = 8:5$  % Or, better,  $8:05$
- ?- time(T,[eight,oh,eleven,am],[]). no
- ?- time(T,[eleven,thirty,am],[]).  $T = 11:30$
- ?- time(T,[twelve,thirty,am],[]).  $T = 0:30$  %!!!

### **Homework. . .**

- ?- time(T,[eleven,thirty,pm],[]).
	- $T = 23:30$
- ?- time(T,[twelve,thirty,pm],[]).

 $T = 12:30$  % !!!

- ?- time(T,[ten,minutes,to,four,am],[]).  $T = 3:50$
- ?- time(T,[ten,minutes,past,four,am],[]).  $T = 4:10$
- ?- time(T,[quarter,to,four,pm],[]).  $T = 15:45$
- ?- time(T,[quarter,past,four,pm],[]).  $T = 16:15$
- ?- time(T,[half,past,four,pm],[]).  $T = 16:30$